## Example for tablefootnote

This example demonstrates the use of package tablefootnote, v1.0d as of  $2011/11/19$  (HMM). There were no options used. (The package provides no options.)

#### The tablefootnote-example.tex needs to be compiled at least twice to get the references right!

If the etoolbox-package is found, it is automatically used.

For more details please see the documentation!

Save per page about  $200 \,\mathrm{ml}$  water,  $2 \,\mathrm{g}$  CO<sub>2</sub> and  $2 \,\mathrm{g}$  wood: Therefore please print only if this is really necessary.

Here is some text.<sup>[1](#page-0-0)</sup>

Tables [1,](#page-1-0) [2,](#page-2-0) [3](#page-3-0) and [5](#page-5-0) show normal tables, table [4](#page-4-0) depicts a sidewaystable. Table [5](#page-5-0) uses the float specifier H from the float package.

Hyperref option pdfview=FitH and FitBH do not work due to a bug in pdfT<sub>E</sub>X, computing wrong anchor coordinates (HEIKO OBERDIEK, 29. October 2011). Depending on used pdf-viewer, hyperlinks in sidewaystables lead e. g. at the end of the document, not at the footnote. pdfview=Fit, FitV, FitR, FitB, FitBV work, print is OK for all those options.

# List of Tables

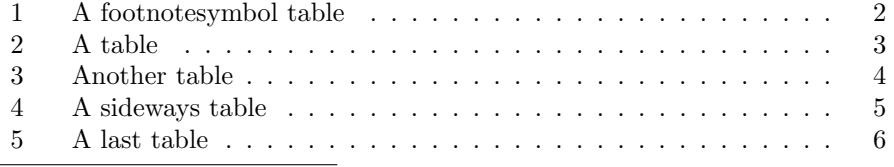

<span id="page-0-0"></span> $\overline{1\text{And this}}$  is a text footnote.

### <span id="page-1-0"></span>Another<sup>[†](#page-1-1)</sup> text<sup> $\ddagger$ </sup> in a table<sup>[§](#page-1-3)</sup>

Table 1: A table with footnote-symbol-footnotes.

\renewcommand{\thefootnote}{\fnsymbol{footnote}} causes footnote-symbolfootnotes, which are possible (see Table [1\)](#page-1-0).

Some text.[¶](#page-1-4)

 $\verb+\rnewcommand{\thefootnote}{\arabic {footnote}} \switches back to nor$ mal footnote numbers again.

<span id="page-1-3"></span>§A third table footnote.

<span id="page-1-4"></span>¶A text footnote.

<span id="page-1-1"></span> $^\dagger$  A table footnote.

<span id="page-1-2"></span><sup>‡</sup>Another table footnote.

### Some<sup>[6](#page-2-1)</sup>  $text{text}^7$  $text{text}^7$  in a table<sup>[8](#page-2-3)</sup>

### <span id="page-2-0"></span>Table 2: A normal table.

Some text.  $\sp{9}$  $\sp{9}$  $\sp{9}$ 

<span id="page-2-1"></span>A table footnote.

<span id="page-2-2"></span>Another table footnote.

<span id="page-2-3"></span>A third table footnote.

<span id="page-2-4"></span>Another text footnote.

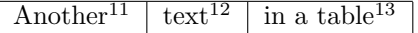

<span id="page-3-0"></span>Table 3: Another table (third one)

More text.  $\real^{10}$  $\real^{10}$  $\real^{10}$ 

Please note that Table [3](#page-3-0) floated to the top of the page. While the footnotes are set and (when hyperref is used) hyperlinked, they are not automatically adapted. Thus either do not use a footnote at the same page before the table, or place the table in "here" or "bottom" position. \clear(double)page, h(!), H from the float package, or \FloatBarrier from the picins package might help, too. (Or move the table in the source code near the position where it floats to.)

Table [5](#page-5-0) (page [6\)](#page-5-0) uses float specifier H from the float package and does not float.

Some text.  $^{\rm 14}$  $^{\rm 14}$  $^{\rm 14}$ 

<span id="page-3-1"></span> $^{11}$ A  $3^{rd}$  table footnote.

<span id="page-3-5"></span><sup>14</sup>This is just another text footnote.

<span id="page-3-4"></span><sup>10</sup>And yet another text footnote.

<span id="page-3-2"></span> $^{12}\mathrm{Another}$   $3^{rd}$  table footnote.

<span id="page-3-3"></span> $^{13}{\rm A}$   $3^{rd}$  third table footnote.

 ${\rm Text^{\text{15}}} \quad \text{in a}^{\text{16}} \quad \text{sidewaystable}^{\text{17}}$ Text<sup>[15](#page-4-1)</sup> in a<sup>[16](#page-4-2)</sup> sidewaystable<sup>[17](#page-4-3)</sup>

<span id="page-4-3"></span><span id="page-4-2"></span><span id="page-4-1"></span><span id="page-4-0"></span>Table 4: A table in the sideways environment Table 4: A table in the sideways environment

<sup>15</sup> Please rotate the view for testing the hyperlinks.

<sup>16</sup> Another sidewaystable footnote.

 $^{15}$  Please rotate the view for testing the hyperlinks.  $^{16}$  Another sideways<br>table footnote.  $^{16}$  Another sideways<br>table footnote.  $^{17}$  Sideways<br>table-environment provided by  ${\tt http://CTAN.org/pkg/rotating\ package}.$  $^{17}$  Sidewaystable-environment provided by  ${\tt http://CTM.org/pe/g/rotating}$  package.

A last table, here with float specifier H from the float<br> $^{18}$  $^{18}$  $^{18}$  package.

Another<sup>[19](#page-5-2)</sup> text<sup>[20](#page-5-3)</sup> in a table<sup>[21](#page-5-4)</sup>

<span id="page-5-0"></span>Table 5: A very last table

Some text.  $\real^{22}$  $\real^{22}$  $\real^{22}$ 

<span id="page-5-1"></span><sup>18</sup><http://CTAN.org/pkg/float>

<span id="page-5-2"></span> $^{19}$ A  $5^{th}$  table footnote.

<span id="page-5-3"></span><sup>20</sup>Another  $5<sup>th</sup>$  table footnote.

<span id="page-5-5"></span><span id="page-5-4"></span> $^{21}$ A  $5^{th}$  third table footnote. <sup>22</sup>This is just another text footnote. End of the example for the tablefootnote  $^{23}$  $^{23}$  $^{23}$  package.

<span id="page-6-0"></span> $\overbrace{\phantom{\qquad \qquad \qquad }}^{\qquad \qquad 23}\text{http://CTAN.org/pkg/tablefootnote}}$  $\overbrace{\phantom{\qquad \qquad \qquad }}^{\qquad \qquad 23}\text{http://CTAN.org/pkg/tablefootnote}}$  $\overbrace{\phantom{\qquad \qquad \qquad }}^{\qquad \qquad 23}\text{http://CTAN.org/pkg/tablefootnote}}$